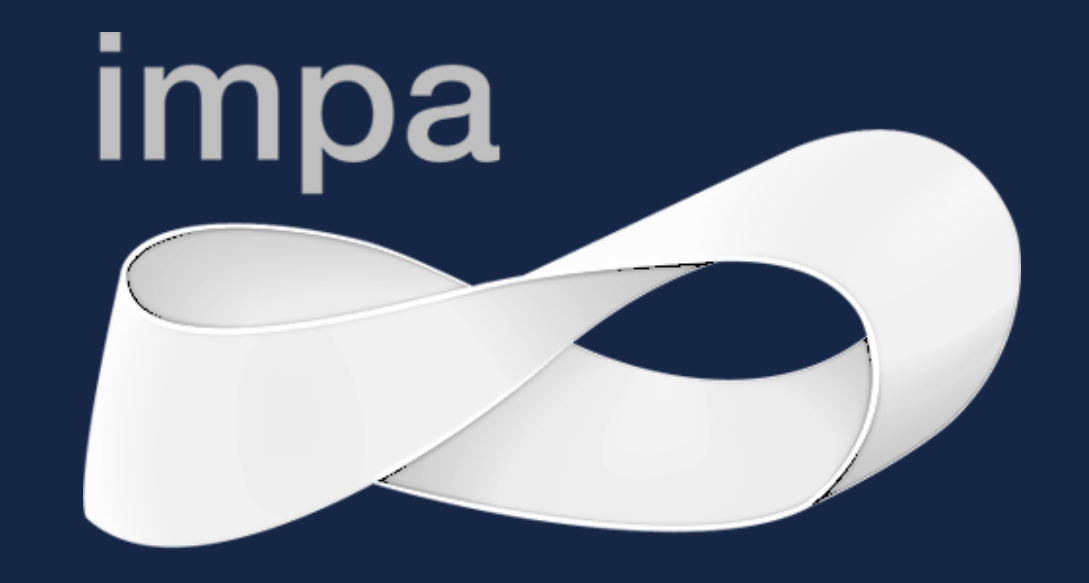

Instituto de Matemática Pura e Aplicada

# **DISCRETIZAÇÃO DE EQUAÇÕES PARABÓLICAS UTILIZANDO DIFERENÇAS FINITAS – MÉTODO EXPLÍCITO**

Bryan Aoliabe Siqueira<sup>1</sup> & Louise Reips<sup>2</sup>

<sup>1</sup>Graduando de Licenciatura em Matemática, Universidade Federal de Santa Catarina – UFSC Blumenau. ²Departamento de Matemática, Universidade Federal de Santa Catarina – UFSC Blumenau. Eixo Temático: Análise Numérica

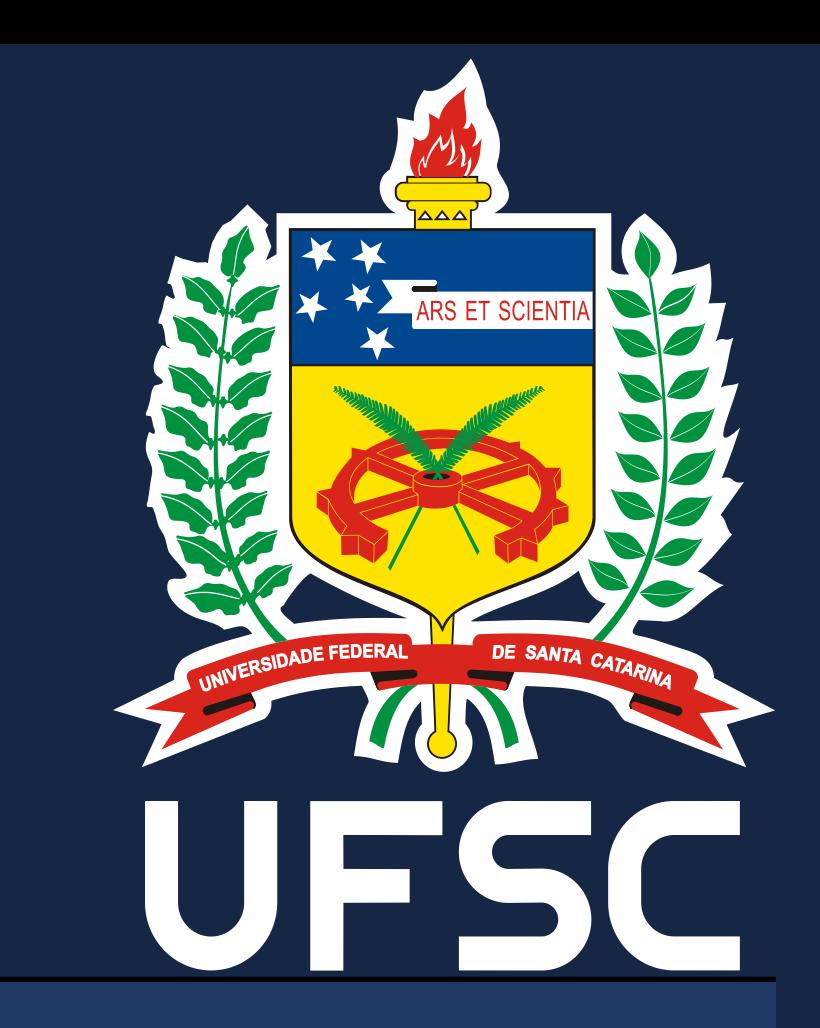

## **INTRODUÇÃO**

O uso de equações diferenciais permite a criação de modelos matemáticos hábeis para descrever de forma realista muitos fenômenos biológicos. Tais modelos são testados através da simulação computacional, que permite analisar os dados obtidos através da comparação entre a simulação e o sistema a qual desejou-se modelar. Para tal, o domínio em estudo deve ser discretizado através da criação de uma malha refinada de pontos, de modo satisfatório a garantir uma boa aproximação dos resultados simulados, obtendo um comportamento muito próximo do esperado. Desta forma, o objetivo deste trabalho é um estudo sobre a equação da difusão através de simulações numéricas envolvendo aproximações por diferenças finitas.

> à estabilidade, é importante notar que foi imposta a condição restritiva  $\sigma \leq$ 2 , o que em outros problemas, pode ser uma condição extremamente restritiva para o incremento de t, visto que, impondo  $k \leq$  $h^2$  $2a$ , pode ocasionar um grande esforço computacional para calcular a solução em um tempo T razoavelmente longo. Dessa forma, é necessário estudar cada problema cuidadosamente para poder decidir qual técnica de discretização/método utilizar.

### **DIFERENÇAS FINITAS**

 $\overline{L}$  $\boldsymbol{N}$ , e analogamente, para o intervalo  $[0, T]$ , o incremento  $k$  é dado por  $k =$  $\overline{T}$  $\boldsymbol{M}$ .

#### **ESTABILIDADE E ERROS**

Para análise de estabilidade, denotemos  $U_{i,j}$  como a solução aproximada no ponto  $(x_i,t_j)$  e  $u_{i,j}$  como a solução exata neste mesmo ponto.

 $u(0, t) = f(t)$  $u(L, t) = g(t)$ 

Considerando o intervalo  $[0, L]$ , o incremento espacial  $h$  é calculado por  $h =$ 

O método explícito oferece aproximações satisfatórias para o problema em questão e sua implementação computacional é relativamente simples. Quanto 1

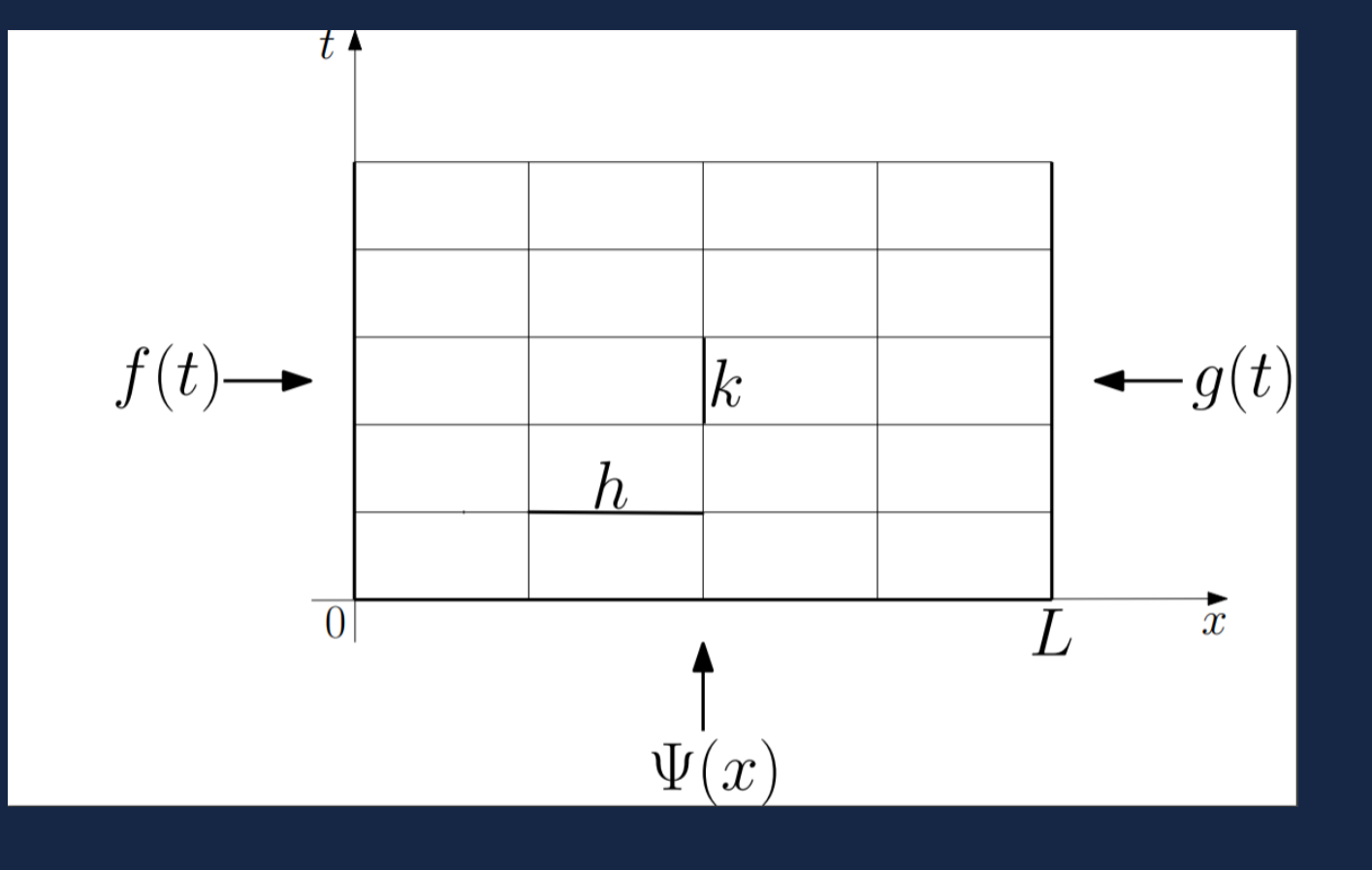

**Figura 1** – Domínio da equação e respectiva malha.

Para compreender a solução de equações parabólicas utilizando o método explícito, vamos usar a equação do calor dada abaixo:

> $u_t = a u_{xx}, \quad 0 \le x \le L, \quad 0 < t < T$  $a > 0$  e constante,  $u(x, 0) = \Psi(x)$

> > Por definição, o **erro global** é dado pela diferença entre a solução aproximada e a exata no ponto  $(x_i,t_j)$ , conforme a equação abaixo:

> > > $e_{i,j} = U_{i,j} - u_{i,j}.$

Utilizando as fórmulas de diferenças centradas e progressivas, e fazendo as devidas substituições e manipulações, obtemos que o método explícito para a equação dada acima toma a forma:

$$
U_{i,j+1} = U_{i,j} + \sigma(U_{i-1,j} - 2U_{i,j} + U_{i+1,j}),
$$

onde  $\alpha =$  $\boldsymbol{k}$  $h^2$  $\overline{a}$ . **SIMULAÇÃO NUMÉRICA**

## **REFERÊNCIAS BIBLIOGRÁFICAS**

[1] Cuminatto, José Alberto. Discretização de equações diferenciais parciais: técnicas de fdiferenças finitas / José Alberto Cuminato e Messias Meneguette Junior. – Rio de Janeiro: SBM, 2013.

## **MÉTODO EXPLÍCITO**

O Método de Diferenças Finitas (MDF) consiste na discretização do domínio do problema e na substituição das derivadas da equação diferencial por aproximações numéricas baseada na expansão da série de Taylor, que permite obter as seguintes fórmulas:

- Fórmula de diferenças centradas de segunda ordem na variável espacial para aproximar a derivada de segunda ordem:

$$
u_{xx}(x_i, t_j) \simeq \frac{U_{i-1,j} - 2U_{i,j} + U_{i+1,j}}{h^2}
$$

- Fórmula de diferenças progressivas no tempo para aproximar a derivada de primeira ordem:

$$
u_t(x_i, t_j) \simeq \frac{U_{i,j+1} - U_{i,j}}{k}
$$

Para a simulação computacional, considerou-se o seguinte problema:

$$
u_t = a u_{xx}, \ \ 0 \le x \le 20, \ 0 < t < 60, \ a = 1
$$

$$
u(x, 0) = 60 \text{ sen } \left(\frac{\pi x}{L}\right)
$$

$$
u(0, t) = 0
$$

$$
u(L, t) = 0
$$

Para tal, foram adotados os seguintes incrementos:  $h =$ 20 19 (espacial)  $e$   $k =$ 

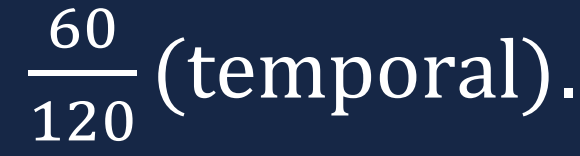

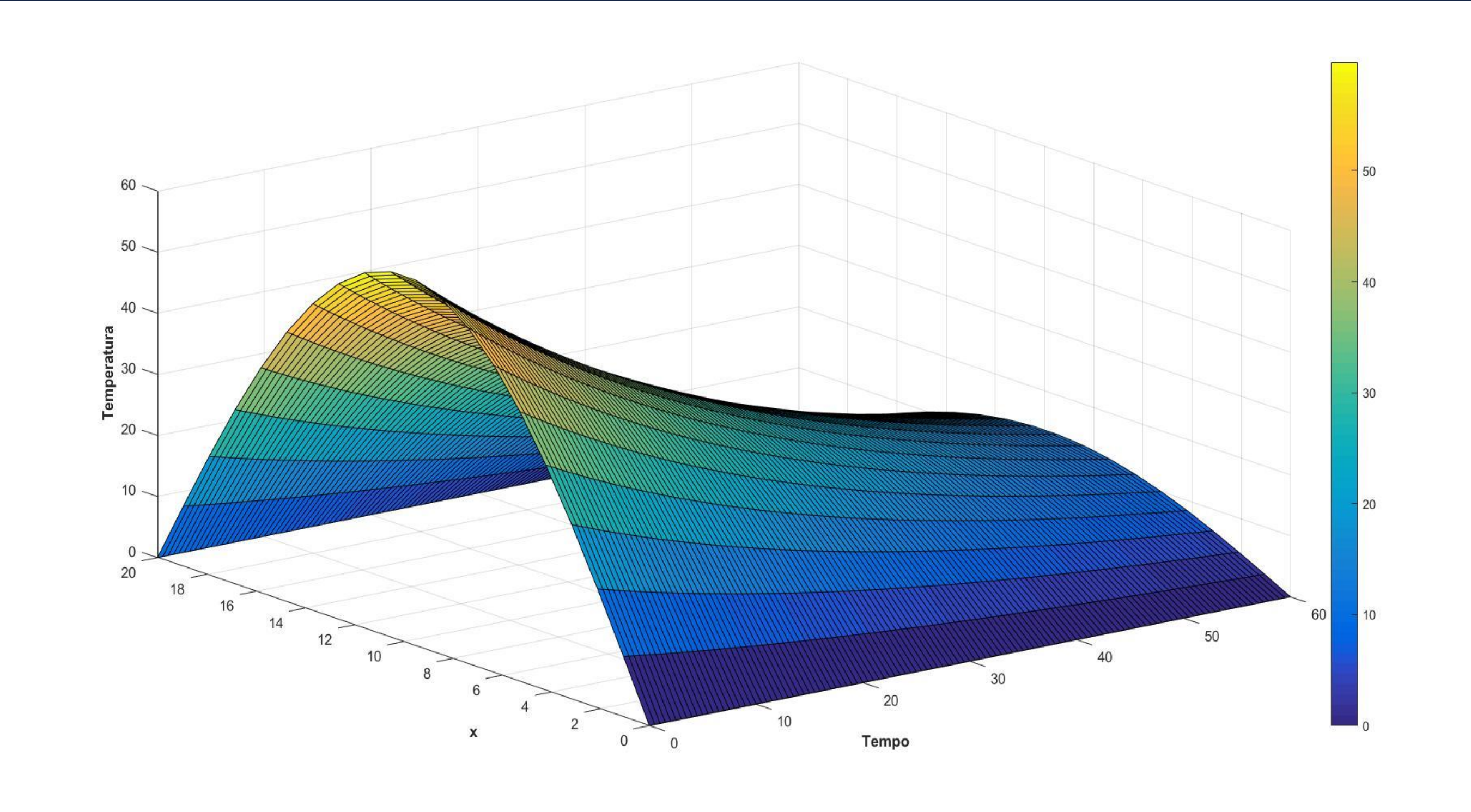

Ainda, podemos entender o método explícito graficamente, onde é possível estabelecer a relação de dependência existente entre o valor no ponto que procuramos e os demais pontos que são utilizados para o cálculo, conforme a figura abaixo:

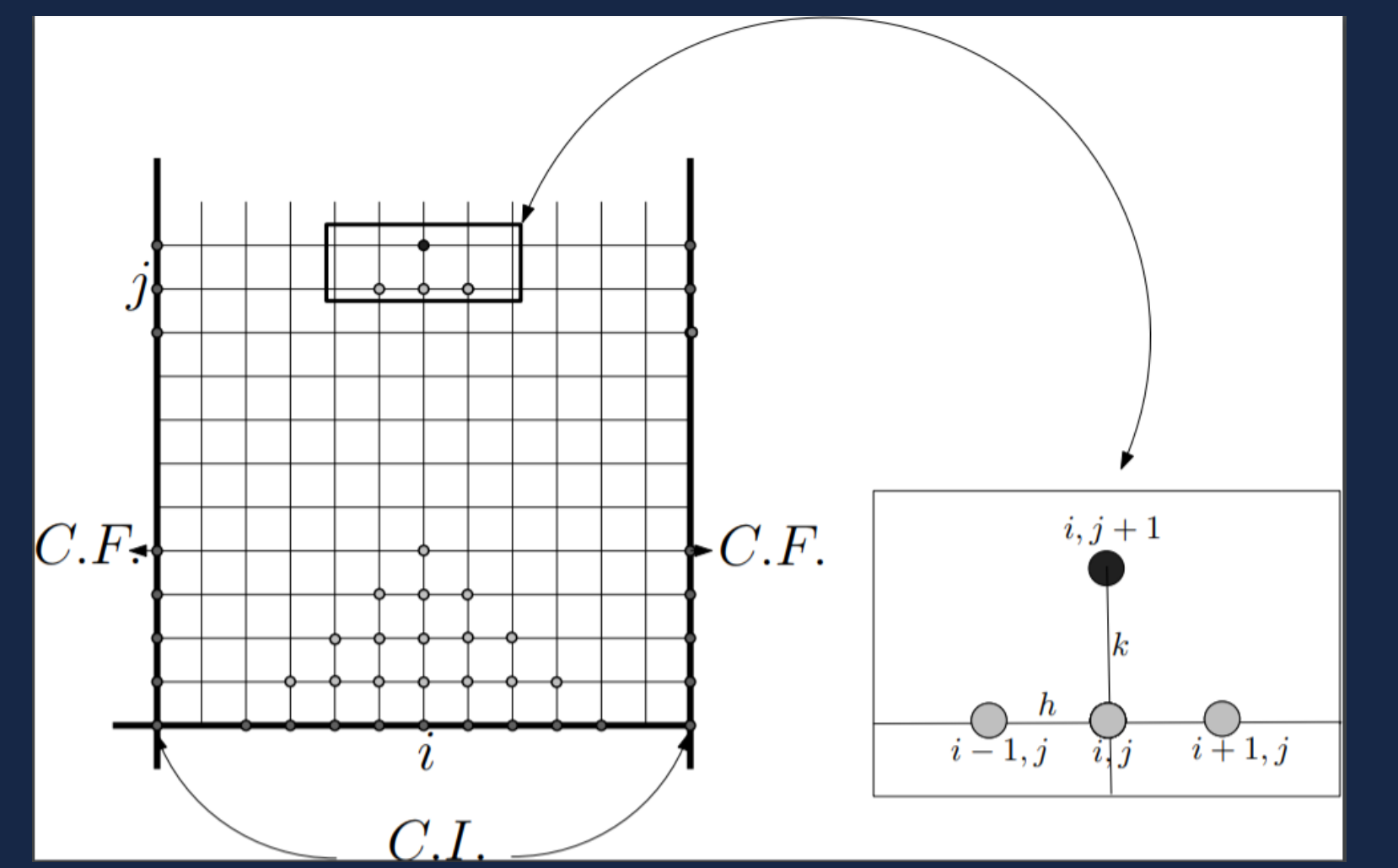

**Figura 2: Discretização e correspondente gráfico do método explícito**

## **CONSIDERAÇÕES FINAIS**

A análise do erro global permite estabelecer a convergência de um método visto que esse erro contém toda espécie de erros que possam contaminar a solução, inclusive, o erro de arredondamento do computador. Assim, temos que garantir que a solução encontrada através da aproximação numérica, de fato é estável e que não contenha propagação de erros.

Através do critério de **estabilidade de von Neumann,** para o método explícito, a estabilidade somente é garantida se  $\alpha =$  $\boldsymbol{k}$  $h^2$  $a \leq$ 1 2 . Considerando que adaptamos a malha de modo a obter esta condição, o método aqui em questão é considerado c*ondicionalmente estável*.

**Figura 3: Simulação computacional**